# Package 'RISmed'

October 12, 2022

<span id="page-0-0"></span>Version 2.3.0 Type Package

Title Download Content from NCBI Databases

Date 2021-07-02

**Depends** R  $(>= 3.6.0)$ , methods

Imports httr, xml2

Description A set of tools to extract bibliographic content from the National Center for Biotechnology Information (NCBI) databases, including PubMed. The name RISmed is a portmanteau of RIS (for Research Information Systems, a common tag format for bibliographic data) and PubMed.

License GPL  $(>= 2)$ 

LazyData true

NeedsCompilation no

Author Stephanie Kovalchik [aut, cre]

Maintainer Stephanie Kovalchik <s.a.kovalchik@gmail.com>

RoxygenNote 7.1.1

Repository CRAN

Date/Publication 2021-07-05 07:10:06 UTC

# R topics documented:

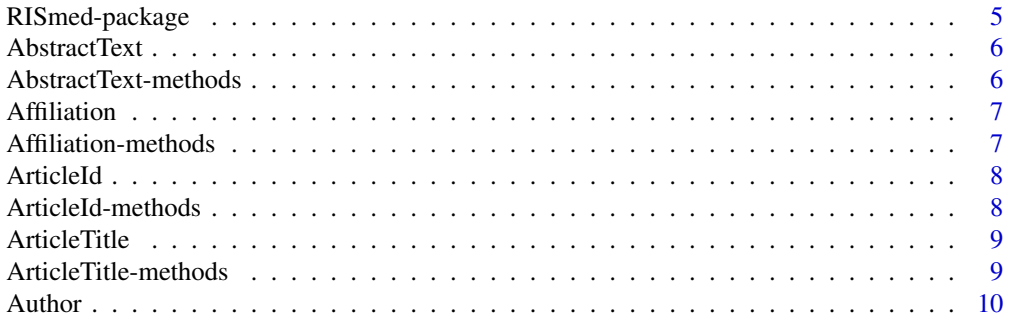

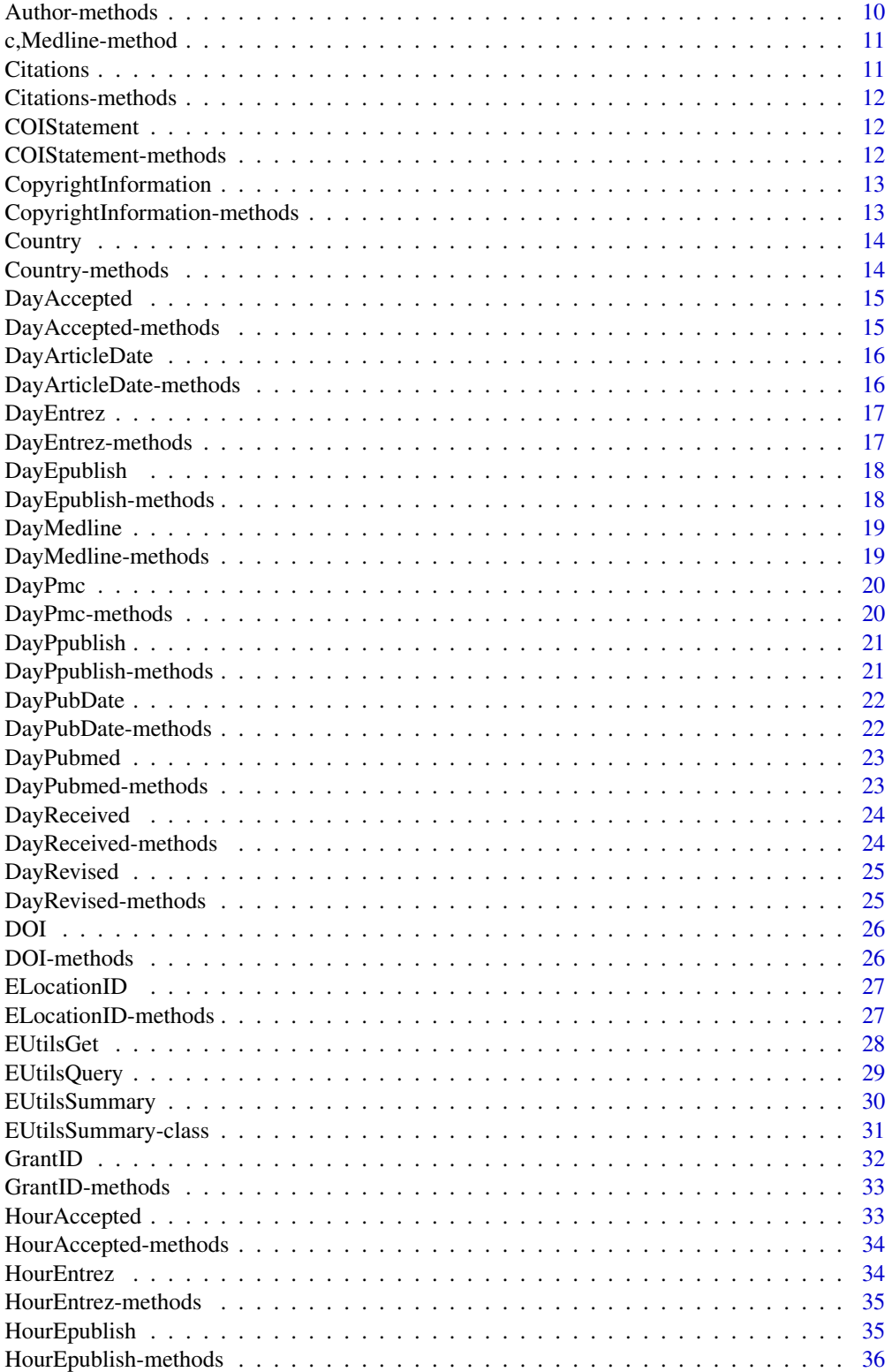

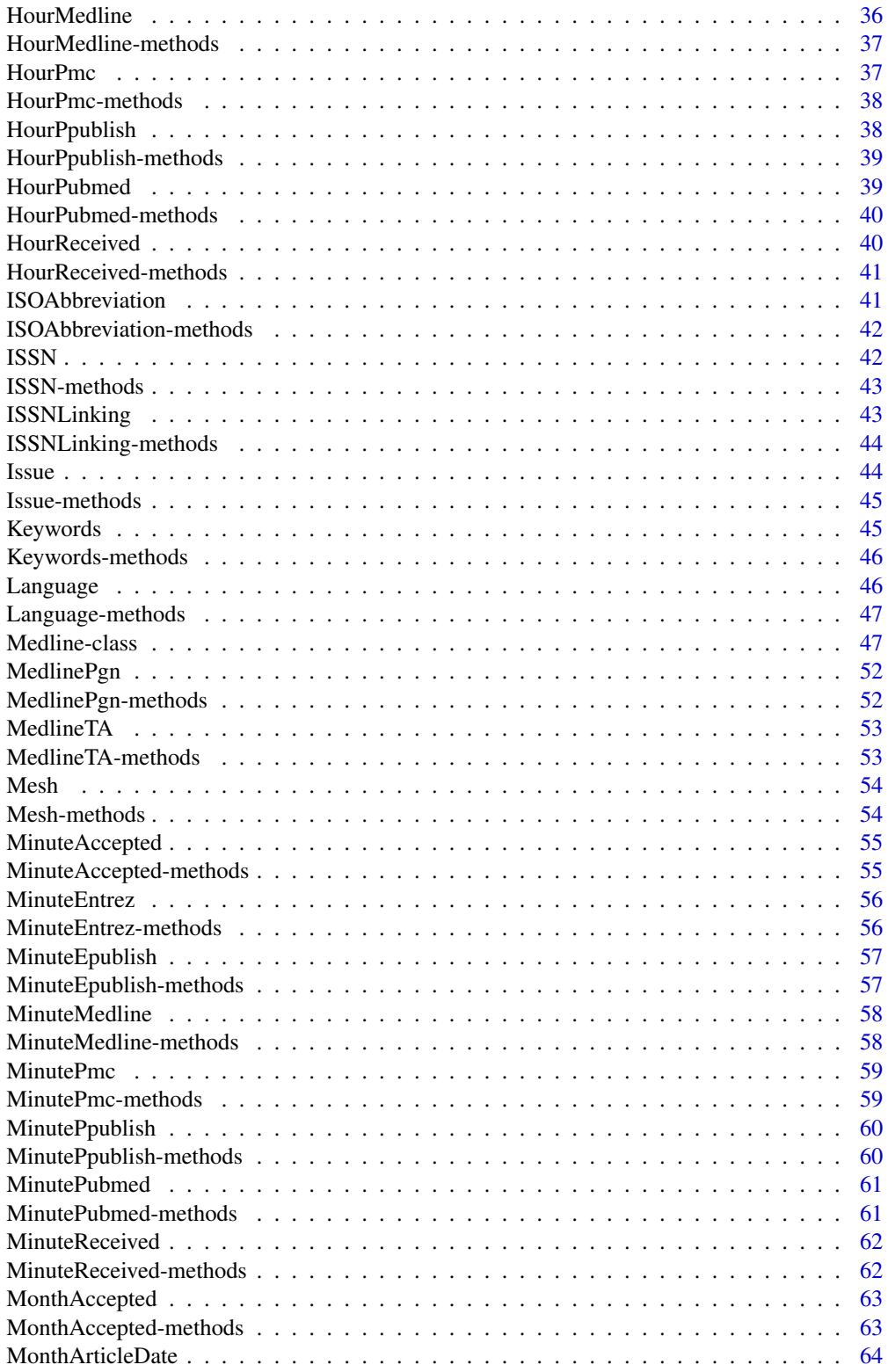

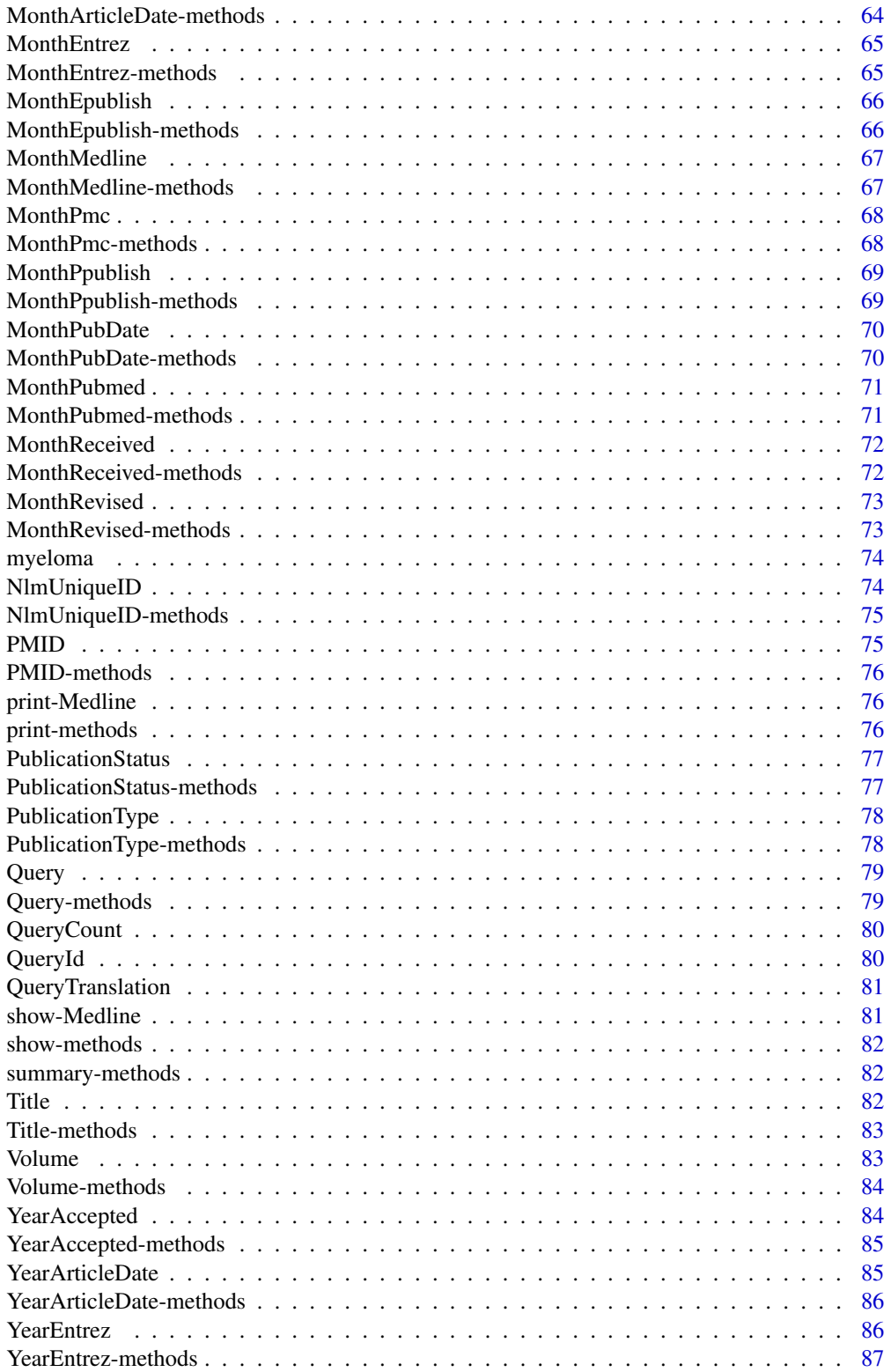

# <span id="page-4-0"></span>RISmed-package 5

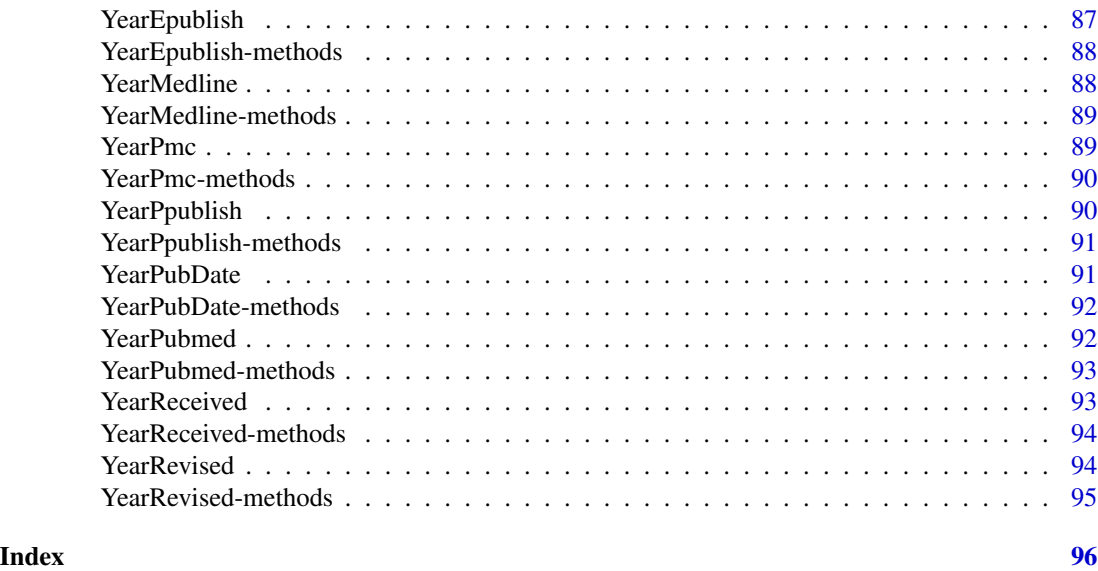

RISmed-package *Download content from NCBI databases.*

#### Description

Download content from NCBI databases. This package is intended to facilitate analyses of NCBI database content. This package is not intended for reference management.

#### Details

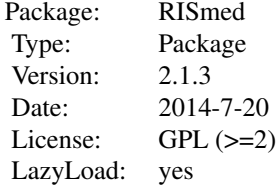

Note on usage:

In order not to overload the E-utility servers, NCBI recommends that users post no more than three URL requests per second and limit large jobs to either weekends or between 9:00 PM and 5:00 AM Eastern time during weekdays. Failure to comply with this policy may result in an IP address being blocked from accessing NCBI.

#### Author(s)

Maintainer: Stephanie Kovalchik <s.a.kovalchik@gmail.com>

<span id="page-5-0"></span>

Extractor for the AbstractText of a Medline object.

# Usage

```
AbstractText(object)
```
# Arguments

object instance of class Medline

# Value

vector

# See Also

[Medline](#page-46-1)

# Examples

data(myeloma) AbstractText(myeloma)

AbstractText-methods *~~ Methods for Function* AbstractText *in Package* RISmed *~~*

#### Description

~~ Methods for function AbstractText in package RISmed ~~

#### Methods

<span id="page-6-0"></span>

Extractor for the Affiliation of a Medline object.

# Usage

```
Affiliation(object)
```
# Arguments

object instance of class Medline

# Value

vector

# See Also

[Medline](#page-46-1)

# Examples

data(myeloma) Affiliation(myeloma)

Affiliation-methods *~~ Methods for Function* Affiliation *in Package* RISmed *~~*

# Description

~~ Methods for function Affiliation in package RISmed ~~

#### Methods

<span id="page-7-0"></span>

Extractor for the ArticleId of a Medline object.

# Usage

```
ArticleId(object)
```
# Arguments

object instance of class Medline

# Value

vector

# See Also

[Medline](#page-46-1)

# Examples

data(myeloma) ArticleId(myeloma)

ArticleId-methods *~~ Methods for Function* ArticleId *in Package* RISmed *~~*

# Description

~~ Methods for function ArticleId in package RISmed ~~

# Methods

<span id="page-8-0"></span>

Extractor for the ArticleTitle of a Medline object.

# Usage

```
ArticleTitle(object)
```
# Arguments

object instance of class Medline

# Value

vector

# See Also

[Medline](#page-46-1)

# Examples

data(myeloma) ArticleTitle(myeloma)

ArticleTitle-methods *~~ Methods for Function* ArticleTitle *in Package* RISmed *~~*

# Description

~~ Methods for function ArticleTitle in package RISmed ~~

#### Methods

<span id="page-9-0"></span>

Extractor for the Author of a Medline object.

#### Usage

Author(object)

# Arguments

object instance of class Medline

#### Value

List by Pubmed article. Each list contains a data frame with CollectiveName, LastName, ForeName, Initials, and order of article authors.

#### See Also

[Medline](#page-46-1)

# Examples

data(myeloma) Author(myeloma)

Author-methods *~~ Methods for Function* Author *in Package* RISmed *~~*

# Description

~~ Methods for function Author in package RISmed ~~

# Methods

signature(object = "Medline") List by Pubmed article. Each list contains a data frame with LastName, ForeName, Initials, and order of article authors.

<span id="page-10-0"></span>c,Medline-method *Concatenate Medline*

# Description

Concatenates multiple Medline objects

# Usage

## S4 method for signature 'Medline'  $c(x, \ldots)$ 

# Arguments

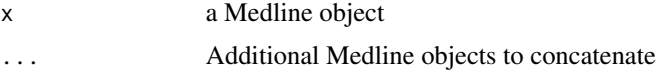

#### Value

A Medline object

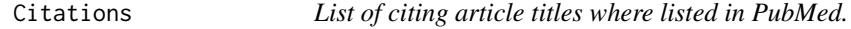

# Description

Retrieves the number of citations in PubMed Central for the articles contained in the Medline object.

# Usage

```
Citations(object)
```
# Arguments

object instance of class Medline

#### Value

vector

#### See Also

[Medline](#page-46-1)

<span id="page-11-0"></span>Citations-methods *~~ Methods for Function* Citations *in Package* RISmed *~~*

# Description

~~ Methods for function Citations in package RISmed ~~

# Methods

signature(object = "Medline")

COIStatement *Extracts* COIStatement *from* Medline *object.*

# Description

Extractor for the COIStatement of a Medline object.

#### Usage

COIStatement(object)

# Arguments

object instance of class Medline

# Value

vector

#### See Also

[Medline](#page-46-1)

COIStatement-methods *~~ Methods for Function* COIStatement *in Package* RISmed *~~*

# Description

~~ Methods for function COIStatement in package RISmed ~~

#### Methods

<span id="page-12-0"></span>CopyrightInformation *Extracts* CopyrightInformation *from* Medline *object.*

# Description

Extractor for the CopyrightInformation of a Medline object.

# Usage

```
CopyrightInformation(object)
```
# Arguments

object instance of class Medline

#### Value

vector

# See Also

[Medline](#page-46-1)

# Examples

data(myeloma) CopyrightInformation(myeloma)

CopyrightInformation-methods

*~~ Methods for Function* CopyrightInformation *in Package* RISmed *~~*

#### Description

~~ Methods for function CopyrightInformation in package RISmed ~~

#### Methods

<span id="page-13-0"></span>

Extractor for the Country of a Medline object.

# Usage

Country(object)

# Arguments

object instance of class Medline

# Value

vector

# See Also

[Medline](#page-46-1)

# Examples

data(myeloma) Country(myeloma)

Country-methods *~~ Methods for Function* Country *in Package* RISmed *~~*

# Description

~~ Methods for function Country in package RISmed ~~

# Methods

<span id="page-14-0"></span>

Extractor for the DayAccepted of a Medline object. This date corresponds to the date the article was accepted.

#### Usage

```
DayAccepted(object)
```
# Arguments

object instance of class Medline

#### Value

vector

# References

<https://www.nlm.nih.gov/bsd/mms/medlineelements.html#phst>

#### See Also

[Medline](#page-46-1)

#### Examples

data(myeloma) DayAccepted(myeloma)

DayAccepted-methods *~~ Methods for Function* DayAccepted *in Package* RISmed *~~*

# Description

~~ Methods for function DayAccepted in package RISmed ~~

#### Methods

<span id="page-15-0"></span>

Extractor for the DayArticleDate of a Medline object. This date corresponds to the date the article was ArticleDate.

#### Usage

```
DayArticleDate(object)
```
# Arguments

object instance of class Medline

#### Value

vector

# References

<https://www.nlm.nih.gov/bsd/mms/medlineelements.html#phst>

#### See Also

[Medline](#page-46-1)

# Examples

data(myeloma) DayArticleDate(myeloma)

DayArticleDate-methods

*~~ Methods for Function* DayArticleDate *in Package* RISmed *~~*

#### Description

~~ Methods for function DayArticleDate in package RISmed ~~

# Methods

<span id="page-16-0"></span>

Extractor for the DayEntrez of a Medline object. This date corresponds to the date the article was ArticleDate.

#### Usage

DayEntrez(object)

# Arguments

object instance of class Medline

#### Value

vector

# References

<https://www.nlm.nih.gov/bsd/mms/medlineelements.html#phst>

# See Also

[Medline](#page-46-1)

#### Examples

data(myeloma) DayEntrez(myeloma)

DayEntrez-methods *~~ Methods for Function* DayEntrez *in Package* RISmed *~~*

# Description

~~ Methods for function DayEntrez in package RISmed ~~

#### Methods

<span id="page-17-0"></span>

Extractor for the DayEpublish of a Medline object. This date corresponds to the date the article was published online.

#### Usage

```
DayEpublish(object)
```
# Arguments

object instance of class Medline

# Value

vector

# References

<https://www.nlm.nih.gov/bsd/mms/medlineelements.html#phst>

#### See Also

[Medline](#page-46-1)

#### Examples

data(myeloma) DayEpublish(myeloma)

DayEpublish-methods *~~ Methods for Function* DayEpublish *in Package* RISmed *~~*

# Description

~~ Methods for function DayEpublish in package RISmed ~~

#### Methods

<span id="page-18-0"></span>

Extractor for the DayMedline of a Medline object. This date corresponds to the date the article was ArticleDate.

#### Usage

DayMedline(object)

# Arguments

object instance of class Medline

#### Value

vector

# References

<https://www.nlm.nih.gov/bsd/mms/medlineelements.html#phst>

# See Also

[Medline](#page-46-1)

#### Examples

data(myeloma) DayMedline(myeloma)

DayMedline-methods *~~ Methods for Function* DayMedline *in Package* RISmed *~~*

# Description

~~ Methods for function DayMedline in package RISmed ~~

#### Methods

<span id="page-19-0"></span>

Extractor for the DayPmc of a Medline object. This date corresponds to the date the article was made available through Pubmed Central.

#### Usage

DayPmc(object)

# Arguments

object instance of class Medline

# Value

vector

# References

<https://www.nlm.nih.gov/bsd/mms/medlineelements.html#phst>

#### See Also

[Medline](#page-46-1)

#### Examples

data(myeloma) DayPmc(myeloma)

DayPmc-methods *~~ Methods for Function* DayPmc *in Package* RISmed *~~*

# Description

~~ Methods for function DayPmc in package RISmed ~~

#### Methods

<span id="page-20-0"></span>

Extractor for the DayPpublish of a Medline object. This date corresponds to the date the article was published in print.

#### Usage

```
DayPpublish(object)
```
# Arguments

object instance of class Medline

#### Value

vector

# References

<https://www.nlm.nih.gov/bsd/mms/medlineelements.html#phst>

# See Also

[Medline](#page-46-1)

#### Examples

data(myeloma) DayPpublish(myeloma)

DayPpublish-methods *~~ Methods for Function* DayPpublish *in Package* RISmed *~~*

# Description

~~ Methods for function DayPpublish in package RISmed ~~

#### Methods

<span id="page-21-0"></span>

Extractor for the DayPubDate of a Medline object. This date corresponds to the date the article was PubDate.

#### Usage

DayPubDate(object)

# Arguments

object instance of class Medline

# Value

vector

# References

<https://www.nlm.nih.gov/bsd/mms/medlineelements.html#phst>

#### See Also

[Medline](#page-46-1)

#### Examples

data(myeloma) DayPubDate(myeloma)

DayPubDate-methods *~~ Methods for Function* DayPubDate *in Package* RISmed *~~*

# Description

~~ Methods for function DayPubDate in package RISmed ~~

#### Methods

<span id="page-22-0"></span>

Extractor for the DayPubmed of a Medline object. This date corresponds to the date the article was made available through Pubmed Central.

#### Usage

DayPubmed(object)

# Arguments

object instance of class Medline

#### Value

vector

# References

<https://www.nlm.nih.gov/bsd/mms/medlineelements.html#phst>

# See Also

[Medline](#page-46-1)

#### Examples

data(myeloma) DayPubmed(myeloma)

DayPubmed-methods *~~ Methods for Function* DayPubmed *in Package* RISmed *~~*

# Description

~~ Methods for function DayPubmed in package RISmed ~~

#### Methods

<span id="page-23-0"></span>

Extractor for the DayReceived of a Medline object. This date corresponds to the date the article was received.

#### Usage

DayReceived(object)

# Arguments

object instance of class Medline

#### Value

vector

# References

<https://www.nlm.nih.gov/bsd/mms/medlineelements.html#phst>

#### See Also

[Medline](#page-46-1)

#### Examples

data(myeloma) DayReceived(myeloma)

DayReceived-methods *~~ Methods for Function* DayReceived *in Package* RISmed *~~*

# Description

~~ Methods for function DayReceived in package RISmed ~~

#### Methods

<span id="page-24-0"></span>

Extractor for the DayRevised of a Medline object. This date corresponds to the date the article was Revised.

#### Usage

DayRevised(object)

# Arguments

object instance of class Medline

# Value

vector

# References

<https://www.nlm.nih.gov/bsd/mms/medlineelements.html#phst>

#### See Also

[Medline](#page-46-1)

#### Examples

data(myeloma) DayRevised(myeloma)

DayRevised-methods *~~ Methods for Function* DayRevised *in Package* RISmed *~~*

# Description

~~ Methods for function DayRevised in package RISmed ~~

#### Methods

Extractor for the DOI of a Medline object.

#### Usage

DOI(object)

#### Arguments

object instance of class Medline

# Value

vector

#### References

<https://www.nlm.nih.gov/bsd/mms/medlineelements.html#phst>

#### See Also

[Medline](#page-46-1)

# Examples

data(myeloma) DOI(myeloma)

DOI-methods *~~ Methods for Function* DOI *in Package* RISmed *~~*

# Description

~~ Methods for function DOI in package RISmed ~~

#### Methods

<span id="page-25-0"></span>

<span id="page-26-0"></span>

Extractor for the ELocationID of a Medline object.

# Usage

ELocationID(object)

# Arguments

object instance of class Medline

# Value

vector

# See Also

[Medline](#page-46-1)

# Examples

data(myeloma) ELocationID(myeloma)

ELocationID-methods *~~ Methods for Function* ELocationID *in Package* RISmed *~~*

# Description

~~ Methods for function ELocationID in package RISmed ~~

#### Methods

<span id="page-27-0"></span>

Download results of a query for any database of the National Center for Biotechnology Information (NCBI).

#### Usage

EUtilsGet(x,type="efetch",db="pubmed")

#### Arguments

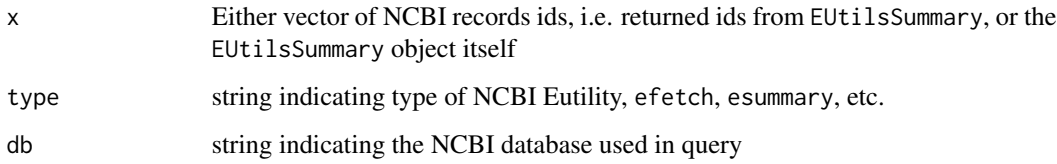

#### Details

Possible E-utilities to supply to type are efetch, esummary, and elink.

The database name supplied to db can be any valid Entrez database, such as pubmed, protein, nlm, etc.

For further details on available E-utilities and databases visit [https://www.ncbi.nlm.nih.gov/](https://www.ncbi.nlm.nih.gov/books/NBK25499/) [books/NBK25499/](https://www.ncbi.nlm.nih.gov/books/NBK25499/).

Note on usage:

In order not to overload the E-utility servers, NCBI recommends that users post no more than three URL requests per second and limit large jobs to either weekends or between 9:00 PM and 5:00 AM Eastern time during weekdays. Failure to comply with this policy may result in an IP address being blocked from accessing NCBI.

#### Value

For queries to PubMed, a list by article, with named vectors for each field of the article result.

For all other database, a list of the XML tree strucure used where XML output is available in E-Utils.

#### Author(s)

Stephanie Kovalchik <s.a.kovalchik@gmail.com>

# <span id="page-28-0"></span>EUtilsQuery 29

#### References

Summary help:

<https://www.ncbi.nlm.nih.gov/books/NBK3827/> MEDLINE/PubMed Field Descriptions <https://www.nlm.nih.gov/bsd/mms/medlineelements.html>

#### See Also

[EUtilsSummary](#page-29-1)

<span id="page-28-1"></span>EUtilsQuery *Construct URL to make NCBI EUtils query*

#### Description

Construct a URL query for any database of the National Center for Biotechnology Information (NCBI).

#### Usage

EUtilsQuery(query,type="esearch",db="pubmed",...)

#### Arguments

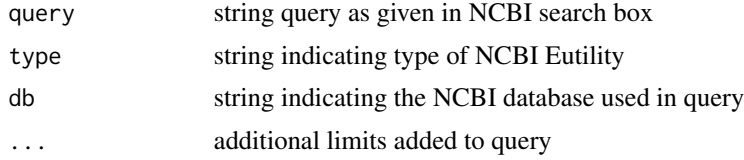

#### Details

Possible E-utilities to supply to type are einfo, esearch, epost, esummary, elink, egquery, espell.

The database name supplied to db can be any valid Entrez database, such as pubmed, protein, nlm, etc.

For further details on available E-utilities and databases visit [https://www.ncbi.nlm.nih.gov/](https://www.ncbi.nlm.nih.gov/books/NBK25499/) [books/NBK25499/](https://www.ncbi.nlm.nih.gov/books/NBK25499/).

Limits that can be supplied to ... to refine the query include:

reldate Limits search results to be within the specified number of days from current date. mindate Minimum of date range for search results (examples: 2002; 2002/01/01); must be supplied with maxdate. maxdate Maximum of date range for search results; must be supplied with mindate. datetype Which date field to use in setting date limits. Possible choices are edat, Entrez date, which is the date article was retstart Where in the sequence of returned results to begin retrieving, default is 0. retmax Maximum number of records to retrieve, default is 1000.

# Value

String URL to access NCBI E-utility.

#### Author(s)

Stephanie Kovalchik <s.a.kovalchik@gmail.com>

# References

Query help: <https://www.ncbi.nlm.nih.gov/books/NBK3827/> MEDLINE/PubMed Field Descriptions <https://www.nlm.nih.gov/bsd/mms/medlineelements.html>

#### Examples

# PUBMED QUERY EUtilsQuery("myeloma[ti] jones[au]")

# RESTRICT TO RECORDS WITHIN LAST 30 days EUtilsQuery("myeloma[ti] jones[au]",reldat=30)

<span id="page-29-1"></span>EUtilsSummary *Get summary of NCBI EUtils query*

# Description

Get summary information on the results of a query for any database of the National Center for Biotechnology Information (NCBI).

#### Usage

```
EUtilsSummary(query,type="esearch",db="pubmed",url=NULL,encoding="unknown",...)
```
# Arguments

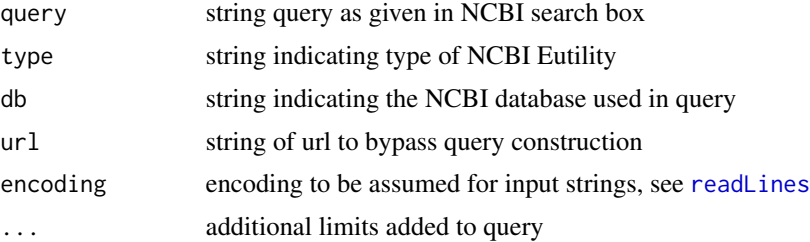

<span id="page-29-0"></span>

#### <span id="page-30-0"></span>Details

Possible E-utilities to supply to type are einfo, esearch, epost, esummary, elink, egquery, espell.

The database name supplied to db can be any valid Entrez database, such as pubmed, protein, nlm, etc.

For further details on available E-utilities and databases visit [https://www.ncbi.nlm.nih.gov/](https://www.ncbi.nlm.nih.gov/books/NBK25499/) [books/NBK25499/](https://www.ncbi.nlm.nih.gov/books/NBK25499/).

Limits that can be supplied to ... to refine the query include:

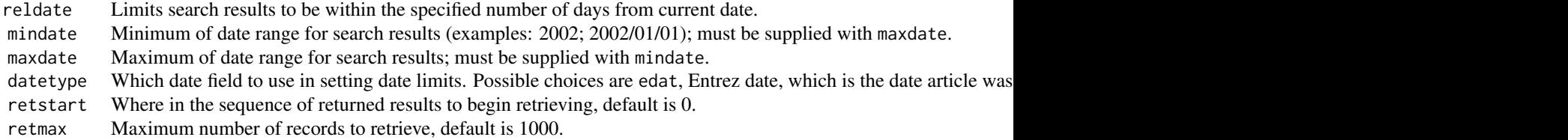

#### Value

Returns an EUtilsSummary object.

# Author(s)

Stephanie Kovalchik <s.a.kovalchik@gmail.com>

# References

Summary help:

<https://www.ncbi.nlm.nih.gov/books/NBK3827/>

MEDLINE/PubMed Field Descriptions

<https://www.nlm.nih.gov/bsd/mms/medlineelements.html>

#### See Also

[EUtilsQuery](#page-28-1)

EUtilsSummary-class *Class* "EUtilsSummary"

#### Description

Summary of query of an NCBI E-utility

#### Objects from the Class

Objects can be created by calls of the form new("EUtilsSummary", ...).

#### <span id="page-31-0"></span>32 GrantID

# Slots

db: Name of database count: total ids retmax: limit on number of records to return retstart: numeric indicating where return records start PMID: character vector of matching ids querytranslation: character of NCBI translation of query

# Methods

```
QueryCount signature(object = "EUtilsSummary"): ...
QueryId signature(object = "EUtilsSummary"): ...
print signature(x = "EUtilsSummary"): ...
show signature(object = "EUtilsSummary"): ...
summary signature(object = "EUtilsSummary"): ...
QueryTranslation signature(object = "EUtilsSummary"): ...
```
#### Author(s)

Stephanie Kovalchik

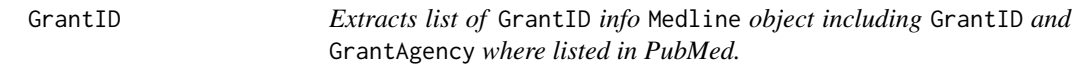

# Description

Extractor for the GrantID of a Medline object.

# Usage

GrantID(object)

#### Arguments

object instance of class Medline

# Value

vector

# See Also

[Medline](#page-46-1)

# <span id="page-32-0"></span>GrantID-methods 33

#### Examples

data(myeloma) GrantID(myeloma)

GrantID-methods *~~ Methods for Function* GrantID *in Package* RISmed *~~*

# Description

~~ Methods for function GrantID in package RISmed ~~

#### Methods

signature(object = "Medline")

HourAccepted *Extracts* HourAccepted *from* Medline *object.*

#### Description

Extractor for the HourAccepted of a Medline object. This date corresponds to the date the article was accepted.

#### Usage

HourAccepted(object)

#### Arguments

object instance of class Medline

#### Value

vector

# References

<https://www.nlm.nih.gov/bsd/mms/medlineelements.html#phst>

#### See Also

[Medline](#page-46-1)

#### Examples

data(myeloma) HourAccepted(myeloma) <span id="page-33-0"></span>HourAccepted-methods *~~ Methods for Function* HourAccepted *in Package* RISmed *~~*

# Description

~~ Methods for function HourAccepted in package RISmed ~~

#### Methods

signature(object = "Medline")

HourEntrez *Extracts* HourEntrez *from* Medline *object.*

#### Description

Extractor for the HourEntrez of a Medline object. This date corresponds to the date the article was ArticleDate.

#### Usage

```
HourEntrez(object)
```
#### Arguments

object instance of class Medline

#### Value

vector

#### References

<https://www.nlm.nih.gov/bsd/mms/medlineelements.html#phst>

# See Also

[Medline](#page-46-1)

# Examples

data(myeloma) HourEntrez(myeloma) <span id="page-34-0"></span>HourEntrez-methods *~~ Methods for Function* HourEntrez *in Package* RISmed *~~*

#### Description

~~ Methods for function HourEntrez in package RISmed ~~

#### Methods

```
signature(object = "Medline")
```
HourEpublish *Extracts* HourEpublish *from* Medline *object.*

#### Description

Extractor for the HourEpublish of a Medline object. This date corresponds to the date the article was published online.

#### Usage

```
HourEpublish(object)
```
#### Arguments

object instance of class Medline

#### Value

vector

#### References

<https://www.nlm.nih.gov/bsd/mms/medlineelements.html#phst>

# See Also

[Medline](#page-46-1)

# Examples

data(myeloma) HourEpublish(myeloma) <span id="page-35-0"></span>HourEpublish-methods *~~ Methods for Function* HourEpublish *in Package* RISmed *~~*

# Description

~~ Methods for function HourEpublish in package RISmed ~~

#### Methods

signature(object = "Medline")

HourMedline *Extracts* HourMedline *from* Medline *object.*

#### Description

Extractor for the HourMedline of a Medline object. This date corresponds to the date the article was ArticleDate.

#### Usage

```
HourMedline(object)
```
#### Arguments

object instance of class Medline

#### Value

vector

#### References

<https://www.nlm.nih.gov/bsd/mms/medlineelements.html#phst>

# See Also

[Medline](#page-46-1)

# Examples

data(myeloma) HourMedline(myeloma)
HourMedline-methods *~~ Methods for Function* HourMedline *in Package* RISmed *~~*

#### Description

~~ Methods for function HourMedline in package RISmed ~~

#### Methods

signature(object = "Medline")

HourPmc *Extracts* HourPmc *from* Medline *object.*

#### Description

Extractor for the HourPmc of a Medline object. This date corresponds to the date the article was made available through Pubmed Central.

#### Usage

HourPmc(object)

#### Arguments

object instance of class Medline

#### Value

vector

### References

<https://www.nlm.nih.gov/bsd/mms/medlineelements.html#phst>

# See Also

[Medline](#page-46-0)

## Examples

data(myeloma) HourPmc(myeloma)

~~ Methods for function HourPmc in package RISmed ~~

#### Methods

```
signature(object = "Medline")
```
HourPpublish *Extracts* HourPpublish *from* Medline *object.*

#### Description

Extractor for the HourPpublish of a Medline object. This date corresponds to the date the article was published in print.

#### Usage

```
HourPpublish(object)
```
#### Arguments

object instance of class Medline

#### Value

vector

# References

<https://www.nlm.nih.gov/bsd/mms/medlineelements.html#phst>

### See Also

#### [Medline](#page-46-0)

## Examples

data(myeloma) HourPpublish(myeloma) HourPpublish-methods *~~ Methods for Function* HourPpublish *in Package* RISmed *~~*

#### Description

~~ Methods for function HourPpublish in package RISmed ~~

#### Methods

```
signature(object = "Medline")
```
HourPubmed *Extracts* HourPubmed *from* Medline *object.*

#### Description

Extractor for the HourPubmed of a Medline object. This date corresponds to the date the article was made available through Pubmed Central.

#### Usage

```
HourPubmed(object)
```
#### Arguments

object instance of class Medline

#### Value

vector

### References

<https://www.nlm.nih.gov/bsd/mms/medlineelements.html#phst>

# See Also

[Medline](#page-46-0)

### Examples

data(myeloma) HourPubmed(myeloma) HourPubmed-methods *~~ Methods for Function* HourPubmed *in Package* RISmed *~~*

## Description

~~ Methods for function HourPubmed in package RISmed ~~

#### Methods

signature(object = "Medline")

HourReceived *Extracts* HourReceived *from* Medline *object.*

### Description

Extractor for the HourReceived of a Medline object. This date corresponds to the date the article was received.

#### Usage

```
HourReceived(object)
```
#### Arguments

object instance of class Medline

#### Value

vector

### References

<https://www.nlm.nih.gov/bsd/mms/medlineelements.html#phst>

# See Also

[Medline](#page-46-0)

## Examples

data(myeloma) HourReceived(myeloma) HourReceived-methods *~~ Methods for Function* HourReceived *in Package* RISmed *~~*

### Description

~~ Methods for function HourReceived in package RISmed ~~

#### Methods

```
signature(object = "Medline")
```
ISOAbbreviation *Extracts* ISOAbbreviation *from* Medline *object.*

# Description

Extractor for the ISOAbbreviation of a Medline object.

#### Usage

```
ISOAbbreviation(object)
```
## Arguments

object instance of class Medline

## Value

vector

# See Also

[Medline](#page-46-0)

## Examples

data(myeloma) ISOAbbreviation(myeloma) ISOAbbreviation-methods

*~~ Methods for Function* ISOAbbreviation *in Package* RISmed *~~*

## Description

~~ Methods for function ISOAbbreviation in package RISmed ~~

# Methods

signature(object = "Medline")

ISSN *Extracts* ISSN *from* Medline *object.*

# Description

Extractor for the ISSN of a Medline object.

## Usage

ISSN(object)

## Arguments

object instance of class Medline

#### Value

vector

#### See Also

[Medline](#page-46-0)

# Examples

data(myeloma) ISSN(myeloma)

~~ Methods for function ISSN in package RISmed ~~

#### Methods

```
signature(object = "Medline")
```
ISSNLinking *Extracts* ISSNLinking *from* Medline *object.*

# Description

Extractor for the ISSNLinking of a Medline object.

## Usage

```
ISSNLinking(object)
```
## Arguments

object instance of class Medline

## Value

vector

# See Also

[Medline](#page-46-0)

## Examples

data(myeloma) ISSNLinking(myeloma) ISSNLinking-methods *~~ Methods for Function* ISSNLinking *in Package* RISmed *~~*

## Description

~~ Methods for function ISSNLinking in package RISmed ~~

#### Methods

```
signature(object = "Medline")
```
Issue *Extracts* Issue *from* Medline *object.*

# Description

Extractor for the Issue of a Medline object.

## Usage

Issue(object)

## Arguments

object instance of class Medline

## Value

vector

# See Also

[Medline](#page-46-0)

## Examples

data(myeloma) Issue(myeloma) Issue-methods *~~ Methods for Function* Issue *in Package* RISmed *~~*

## Description

~~ Methods for function Issue in package RISmed ~~

#### Methods

```
signature(object = "Medline")
```
Keywords *Extracts list of* Keywords *info from* Medline *object.*

# Description

Extractor for the Keywords of a Medline object.

## Usage

```
Keywords(object)
```
## Arguments

object instance of class Medline

## Value

vector

# See Also

[Medline](#page-46-0)

## Examples

data(myeloma) Keywords(myeloma) Keywords-methods *~~ Methods for Function* Keywords *in Package* RISmed *~~*

## Description

~~ Methods for function Keywords in package RISmed ~~

## Methods

```
signature(object = "Medline")
```
Language *Extracts* Language *from* Medline *object.*

# Description

Extractor for the Language of a Medline object.

## Usage

```
Language(object)
```
## Arguments

object instance of class Medline

## Value

vector

# See Also

[Medline](#page-46-0)

## Examples

data(myeloma) Language(myeloma) Language-methods *~~ Methods for Function* Language *in Package* RISmed *~~*

## Description

~~ Methods for function Language in package RISmed ~~

#### Methods

signature(object = "Medline")

Medline-class *Class* "Medline"

## <span id="page-46-0"></span>Description

Class for Medline citation of query to PubMed.

## Objects from the Class

Objects can be created by calls of the form new("Medline", ...).

### Slots

Unless stated otherwise, each of the components is a vector of the given field where each element corresponds to a PubMed article.

PMID: YearPubDate: MonthPubDate: DayPubDate: YearRevised: MonthRevised:

Query:

DayRevised:

YearEntrez:

MonthEntrez:

DayEntrez:

HourEntrez:

MinuteEntrez:

YearArticleDate:

MonthArticleDate:

48 Medline-class

DayArticleDate: YearMedline: MonthMedline: DayMedline: HourMedline: MinuteMedline: YearAccepted: MonthAccepted: DayAccepted: HourAccepted: MinuteAccepted: YearReceived: MonthReceived: DayReceived: HourReceived: MinuteReceived: YearEpublish: MonthEpublish: DayEpublish: HourEpublish: MinuteEpublish: YearPpublish: MonthPpublish: DayPpublish: HourPpublish: MinutePpublish: YearPmc: MonthPmc: DayPmc: HourPmc: MinutePmc: YearPubmed: MonthPubmed: DayPubmed: HourPubmed:

MinutePubmed:

Author: list of data frames giving LastName, ForeName, Initials, and order of authors by PubMed article.

Medline-class 49

ISSN:

Title: ArticleTitle:

ELocationID:

AbstractText:

Affiliation:

Language:

PublicationType:

MedlineTA:

NlmUniqueID:

ISSNLinking:

PublicationStatus:

ArticleId:

DOI:

Volume:

Issue: ISOAbbreviation:

MedlinePgn:

CopyrightInformation:

Country:

GrantID:

COIStatement:

Mesh: list of data frames giving Heading and Type of MeSH term or NA if no terms are in MED-LINE record

Keywords:

Citations:

### Methods

In addition to print and show methods, each slot of the Medline class has a corresponding extractor of the same name.

**print** signature( $x =$ "Medline", ...): ... show signature(object = "Medline"): ... c signature( $x =$  "Medline", ...): ... Query signature(object = "Medline"): ... PMID signature(object = "Medline"): ... YearPubDate signature(object = "Medline"): ... MonthPubDate signature(object = "Medline"): ...

DayPubDate signature(object = "Medline"): ... YearRevised signature(object = "Medline"): ... **MonthRevised** signature(object = "Medline"): ... DayRevised signature(object = "Medline"): ... YearEntrez signature(object = "Medline"): ... **MonthEntrez** signature(object = "Medline"): ... DayEntrez signature(object = "Medline"): ... HourEntrez signature(object = "Medline"): ...  $MinuteEntrez$  signature(object = "Medline"): ... YearArticleDate signature(object = "Medline"): ... MonthArticleDate signature(object = "Medline"): ... DayArticleDate signature(object = "Medline"): ... YearMedline signature(object = "Medline"): ... MonthMedline signature(object = "Medline"): ... DayMedline signature(object = "Medline"): ... HourMedline signature(object = "Medline"): ... MinuteMedline signature(object = "Medline"): ... YearAccepted signature(object = "Medline"): ... MonthAccepted signature(object = "Medline"): ... DayAccepted signature(object = "Medline"): ... HourAccepted signature(object = "Medline"): ... MinuteAccepted signature(object = "Medline"): ... YearReceived signature(object = "Medline"): ... MonthReceived signature(object = "Medline"): ... DayReceived signature(object = "Medline"): ... HourReceived signature(object = "Medline"): ...  $MinuteReceived$  signature(object = "Medline"): ... YearEpublish signature(object = "Medline"): ... MonthEpublish signature(object = "Medline"): ... DayEpublish signature(object = "Medline"): ... HourEpublish signature(object = "Medline"): ... MinuteEpublish signature(object = "Medline"): ... YearPpublish signature(object = "Medline"): ... **MonthPpublish** signature(object = "Medline"): ...  $DayPpublich$  signature(object = "Medline"): ...  $HourP publish$  signature(object = "Medline"): ... MinutePpublish signature(object = "Medline"): ...

YearPmc signature(object = "Medline"): ... MonthPmc signature(object = "Medline"): ...  $DayPmc$  signature(object = "Medline"): ... **HourPmc** signature(object = "Medline"): ... MinutePmc signature(object = "Medline"): ... YearPubmed signature(object = "Medline"): ... MonthPubmed signature(object = "Medline"): ... DayPubmed signature(object = "Medline"): ... HourPubmed signature(object = "Medline"): ... MinutePubmed signature(object = "Medline"): ... Author signature(object = "Medline"): ... ISSN signature(object = "Medline"): ... Title signature(object = "Medline"): ... ArticleTitle signature(object = "Medline"): ... ELocationID signature(object = "Medline"): ... AbstractText signature(object = "Medline"): ... Affiliation signature(object = "Medline"): ... Language signature(object = "Medline"): ... **PublicationType** signature(object = "Medline"): ... MedlineTA signature(object = "Medline"): ... NlmUniqueID signature(object = "Medline"): ... ISSNLinking signature(object = "Medline"): ... PublicationStatus signature(object = "Medline"): ... ArticleId signature(object = "Medline"): ... DOI signature(object = "Medline"): ... Volume signature(object = "Medline"): ... Issue signature(object = "Medline"): ... ISOAbbreviation signature(object = "Medline"): ...  $MedlinePgn$  signature(object = "Medline"): ... CopyrightInformation signature(object = "Medline"): ... Country signature(object = "Medline"): ...  $$ COIStatement signature(object = "Medline"): ... Mesh signature(object = "Medline"): ... Keywords signature(object = "Medline"): ... Affiliations signature(object = "Medline"): ...

#### Author(s)

Stephanie Kovalchik

Extractor for the MedlinePgn of a Medline object.

## Usage

```
MedlinePgn(object)
```
## Arguments

object instance of class Medline

# Value

vector

# See Also

[Medline](#page-46-0)

## Examples

data(myeloma) MedlinePgn(myeloma)

MedlinePgn-methods *~~ Methods for Function* MedlinePgn *in Package* RISmed *~~*

## Description

~~ Methods for function MedlinePgn in package RISmed ~~

#### Methods

Extractor for the MedlineTA of a Medline object.

## Usage

```
MedlineTA(object)
```
## Arguments

object instance of class Medline

# Value

vector

# See Also

[Medline](#page-46-0)

## Examples

data(myeloma) MedlineTA(myeloma)

MedlineTA-methods *~~ Methods for Function* MedlineTA *in Package* RISmed *~~*

## Description

~~ Methods for function MedlineTA in package RISmed ~~

#### Methods

Extractor for the Mesh headings of a Medline object.

#### Usage

Mesh(object)

#### Arguments

object instance of class Medline

#### Details

In Process and publisher-supplied records lack MeSH terms. See the MeSH home page [https://](https://www.nlm.nih.gov/mesh/meshhome.html) [www.nlm.nih.gov/mesh/meshhome.html](https://www.nlm.nih.gov/mesh/meshhome.html) for additional information about MeSH. Note that more recent records may lack MeSH headings.

#### Value

List by Pubmed article. Each list contains a data frame with Heading and Type. The Heading is a MeSH Term and Type is either a Descriptor or a Qualifier of a Descriptor term. Qualifiers of a Descriptor immediately follow the Descriptor term in the data frame. When MeSH headings have not been included with a MEDLINE record, the list will contain NAs (see details).

#### See Also

[Medline](#page-46-0)

Mesh-methods *~~ Methods for Function* Mesh *in Package* RISmed *~~*

#### Description

~~ Methods for function Mesh in package RISmed ~~

#### Methods

signature(object = "Medline") List by Pubmed article. Each list contains a data frame with Heading and Type. The Heading is a MeSH Term and Type is either a Descriptor or a Qualifier of a Descriptor term.

MinuteAccepted *Extracts* MinuteAccepted *from* Medline *object.*

## Description

Extractor for the MinuteAccepted of a Medline object. This date corresponds to the date the article was accepted.

## Usage

```
MinuteAccepted(object)
```
## Arguments

object instance of class Medline

## Value

vector

# References

<https://www.nlm.nih.gov/bsd/mms/medlineelements.html#phst>

#### See Also

[Medline](#page-46-0)

## Examples

data(myeloma) MinuteAccepted(myeloma)

MinuteAccepted-methods

*~~ Methods for Function* MinuteAccepted *in Package* RISmed *~~*

### Description

~~ Methods for function MinuteAccepted in package RISmed ~~

## Methods

Extractor for the MinuteEntrez of a Medline object. This date corresponds to the date the article was ArticleDate.

### Usage

```
MinuteEntrez(object)
```
## Arguments

object instance of class Medline

### Value

vector

# References

<https://www.nlm.nih.gov/bsd/mms/medlineelements.html#phst>

### See Also

[Medline](#page-46-0)

### Examples

data(myeloma) MinuteEntrez(myeloma)

MinuteEntrez-methods *~~ Methods for Function* MinuteEntrez *in Package* RISmed *~~*

# Description

~~ Methods for function MinuteEntrez in package RISmed ~~

#### Methods

MinuteEpublish *Extracts* MinuteEpublish *from* Medline *object.*

#### Description

Extractor for the MinuteEpublish of a Medline object. This date corresponds to the date the article was published online.

#### Usage

```
MinuteEpublish(object)
```
#### Arguments

object instance of class Medline

## Value

vector

## References

<https://www.nlm.nih.gov/bsd/mms/medlineelements.html#phst>

#### See Also

[Medline](#page-46-0)

## Examples

data(myeloma) MinuteEpublish(myeloma)

MinuteEpublish-methods

*~~ Methods for Function* MinuteEpublish *in Package* RISmed *~~*

### Description

~~ Methods for function MinuteEpublish in package RISmed ~~

## Methods

Extractor for the MinuteMedline of a Medline object. This date corresponds to the date the article was ArticleDate.

## Usage

```
MinuteMedline(object)
```
## Arguments

object instance of class Medline

## Value

vector

# References

<https://www.nlm.nih.gov/bsd/mms/medlineelements.html#phst>

### See Also

[Medline](#page-46-0)

### Examples

data(myeloma) MinuteMedline(myeloma)

MinuteMedline-methods *~~ Methods for Function* MinuteMedline *in Package* RISmed *~~*

## Description

~~ Methods for function MinuteMedline in package RISmed ~~

#### Methods

Extractor for the MinutePmc of a Medline object. This date corresponds to the date the article was made available through Pubmed Central.

#### Usage

MinutePmc(object)

## Arguments

object instance of class Medline

### Value

vector

# References

<https://www.nlm.nih.gov/bsd/mms/medlineelements.html#phst>

### See Also

[Medline](#page-46-0)

### Examples

data(myeloma) MinutePmc(myeloma)

MinutePmc-methods *~~ Methods for Function* MinutePmc *in Package* RISmed *~~*

# Description

~~ Methods for function MinutePmc in package RISmed ~~

#### Methods

Extractor for the MinutePpublish of a Medline object. This date corresponds to the date the article was published in print.

#### Usage

MinutePpublish(object)

#### Arguments

object instance of class Medline

### Value

vector

# References

<https://www.nlm.nih.gov/bsd/mms/medlineelements.html#phst>

#### See Also

[Medline](#page-46-0)

## Examples

data(myeloma) MinutePpublish(myeloma)

MinutePpublish-methods

*~~ Methods for Function* MinutePpublish *in Package* RISmed *~~*

### Description

~~ Methods for function MinutePpublish in package RISmed ~~

## Methods

Extractor for the MinutePubmed of a Medline object. This date corresponds to the date the article was made available through Pubmed Central.

#### Usage

```
MinutePubmed(object)
```
## Arguments

object instance of class Medline

### Value

vector

# References

<https://www.nlm.nih.gov/bsd/mms/medlineelements.html#phst>

### See Also

[Medline](#page-46-0)

### Examples

data(myeloma) MinutePubmed(myeloma)

MinutePubmed-methods *~~ Methods for Function* MinutePubmed *in Package* RISmed *~~*

## Description

~~ Methods for function MinutePubmed in package RISmed ~~

#### Methods

Extractor for the MinuteReceived of a Medline object. This date corresponds to the date the article was received.

#### Usage

MinuteReceived(object)

## Arguments

object instance of class Medline

### Value

vector

# References

<https://www.nlm.nih.gov/bsd/mms/medlineelements.html#phst>

#### See Also

[Medline](#page-46-0)

## Examples

data(myeloma) MinuteReceived(myeloma)

MinuteReceived-methods

*~~ Methods for Function* MinuteReceived *in Package* RISmed *~~*

# Description

~~ Methods for function MinuteReceived in package RISmed ~~

## Methods

Extractor for the MonthAccepted of a Medline object. This date corresponds to the date the article was accepted.

#### Usage

```
MonthAccepted(object)
```
## Arguments

object instance of class Medline

## Value

vector

# References

<https://www.nlm.nih.gov/bsd/mms/medlineelements.html#phst>

### See Also

[Medline](#page-46-0)

### Examples

data(myeloma) MonthAccepted(myeloma)

MonthAccepted-methods *~~ Methods for Function* MonthAccepted *in Package* RISmed *~~*

## Description

~~ Methods for function MonthAccepted in package RISmed ~~

#### Methods

MonthArticleDate *Extracts* MonthArticleDate *from* Medline *object.*

#### Description

Extractor for the MonthArticleDate of a Medline object. This date corresponds to the date the article was ArticleDate.

#### Usage

```
MonthArticleDate(object)
```
#### Arguments

object instance of class Medline

### Value

vector

# References

<https://www.nlm.nih.gov/bsd/mms/medlineelements.html#phst>

#### See Also

[Medline](#page-46-0)

## Examples

data(myeloma) MonthArticleDate(myeloma)

MonthArticleDate-methods

*~~ Methods for Function* MonthArticleDate *in Package* RISmed *~~*

### Description

~~ Methods for function MonthArticleDate in package RISmed ~~

# Methods

Extractor for the MonthEntrez of a Medline object. This date corresponds to the date the article was ArticleDate.

### Usage

```
MonthEntrez(object)
```
## Arguments

object instance of class Medline

## Value

vector

# References

<https://www.nlm.nih.gov/bsd/mms/medlineelements.html#phst>

### See Also

[Medline](#page-46-0)

### Examples

data(myeloma) MonthEntrez(myeloma)

MonthEntrez-methods *~~ Methods for Function* MonthEntrez *in Package* RISmed *~~*

# Description

~~ Methods for function MonthEntrez in package RISmed ~~

#### Methods

Extractor for the MonthEpublish of a Medline object. This date corresponds to the date the article was published online.

#### Usage

```
MonthEpublish(object)
```
## Arguments

object instance of class Medline

## Value

vector

# References

<https://www.nlm.nih.gov/bsd/mms/medlineelements.html#phst>

### See Also

[Medline](#page-46-0)

### Examples

data(myeloma) MonthEpublish(myeloma)

MonthEpublish-methods *~~ Methods for Function* MonthEpublish *in Package* RISmed *~~*

## Description

~~ Methods for function MonthEpublish in package RISmed ~~

#### Methods

Extractor for the MonthMedline of a Medline object. This date corresponds to the date the article was ArticleDate.

### Usage

```
MonthMedline(object)
```
## Arguments

object instance of class Medline

## Value

vector

# References

<https://www.nlm.nih.gov/bsd/mms/medlineelements.html#phst>

### See Also

[Medline](#page-46-0)

### Examples

data(myeloma) MonthMedline(myeloma)

MonthMedline-methods *~~ Methods for Function* MonthMedline *in Package* RISmed *~~*

## Description

~~ Methods for function MonthMedline in package RISmed ~~

#### Methods

Extractor for the MonthPmc of a Medline object. This date corresponds to the date the article was made available through Pubmed Central.

#### Usage

MonthPmc(object)

## Arguments

object instance of class Medline

## Value

vector

# References

<https://www.nlm.nih.gov/bsd/mms/medlineelements.html#phst>

### See Also

[Medline](#page-46-0)

### Examples

data(myeloma) MonthPmc(myeloma)

MonthPmc-methods *~~ Methods for Function* MonthPmc *in Package* RISmed *~~*

# Description

~~ Methods for function MonthPmc in package RISmed ~~

#### Methods

Extractor for the MonthPpublish of a Medline object. This date corresponds to the date the article was published in print.

#### Usage

```
MonthPpublish(object)
```
## Arguments

object instance of class Medline

### Value

vector

# References

<https://www.nlm.nih.gov/bsd/mms/medlineelements.html#phst>

# See Also

[Medline](#page-46-0)

### Examples

data(myeloma) MonthPpublish(myeloma)

MonthPpublish-methods *~~ Methods for Function* MonthPpublish *in Package* RISmed *~~*

## Description

~~ Methods for function MonthPpublish in package RISmed ~~

#### Methods

Extractor for the MonthPubDate of a Medline object. This date corresponds to the date the article was PubDate.

### Usage

```
MonthPubDate(object)
```
## Arguments

object instance of class Medline

## Value

vector

# References

<https://www.nlm.nih.gov/bsd/mms/medlineelements.html#phst>

### See Also

[Medline](#page-46-0)

### Examples

data(myeloma) MonthPubDate(myeloma)

MonthPubDate-methods *~~ Methods for Function* MonthPubDate *in Package* RISmed *~~*

## Description

~~ Methods for function MonthPubDate in package RISmed ~~

#### Methods

Extractor for the MonthPubmed of a Medline object. This date corresponds to the date the article was made available through Pubmed Central.

#### Usage

MonthPubmed(object)

## Arguments

object instance of class Medline

## Value

vector

# References

<https://www.nlm.nih.gov/bsd/mms/medlineelements.html#phst>

### See Also

[Medline](#page-46-0)

### Examples

data(myeloma) MonthPubmed(myeloma)

MonthPubmed-methods *~~ Methods for Function* MonthPubmed *in Package* RISmed *~~*

# Description

~~ Methods for function MonthPubmed in package RISmed ~~

#### Methods

Extractor for the MonthReceived of a Medline object. This date corresponds to the date the article was received.

### Usage

MonthReceived(object)

## Arguments

object instance of class Medline

### Value

vector

# References

<https://www.nlm.nih.gov/bsd/mms/medlineelements.html#phst>

### See Also

[Medline](#page-46-0)

### Examples

data(myeloma) MonthReceived(myeloma)

MonthReceived-methods *~~ Methods for Function* MonthReceived *in Package* RISmed *~~*

## Description

~~ Methods for function MonthReceived in package RISmed ~~

#### Methods
<span id="page-72-0"></span>

Extractor for the MonthRevised of a Medline object. This date corresponds to the date the article was Revised.

#### Usage

```
MonthRevised(object)
```
## Arguments

object instance of class Medline

## Value

vector

## References

<https://www.nlm.nih.gov/bsd/mms/medlineelements.html#phst>

## See Also

[Medline](#page-46-0)

## Examples

data(myeloma) MonthRevised(myeloma)

MonthRevised-methods *~~ Methods for Function* MonthRevised *in Package* RISmed *~~*

## Description

~~ Methods for function MonthRevised in package RISmed ~~

## Methods

<span id="page-73-0"></span>

First five records of query of NCBI PubMed for "myeloma[MeSh]" in the past year (at the time of this writing) as a Medline object.

## Usage

myeloma

## Format

A list object with five PubMed article records.

#### Author(s)

Stephanie Kovalchik <s.a.kovalchik@gmail.com>

#### Source

PubMed database of the US National Library of Medicine

#### See Also

[EUtilsGet](#page-27-0),[Medline](#page-46-0)

NlmUniqueID *Extracts* NlmUniqueID *from* Medline *object.*

## Description

Extractor for the NlmUniqueID of a Medline object.

#### Usage

```
NlmUniqueID(object)
```
## Arguments

object instance of class Medline

#### Value

vector

## <span id="page-74-0"></span>NlmUniqueID-methods 75

## See Also

[Medline](#page-46-0)

## Examples

data(myeloma) NlmUniqueID(myeloma)

NlmUniqueID-methods *~~ Methods for Function* NlmUniqueID *in Package* RISmed *~~*

## Description

~~ Methods for function NlmUniqueID in package RISmed ~~

## Methods

signature(object = "Medline")

PMID *Extracts* PMID *from* Medline *object.*

## Description

Extractor for the PMID of a Medline object.

## Usage

PMID(object)

## Arguments

object instance of class Medline

## Value

vector

## See Also

[Medline](#page-46-0)

## Examples

data(myeloma) PMID(myeloma)

<span id="page-75-0"></span>

~~ Methods for function PMID in package RISmed ~~

## Methods

signature(object = "Medline")

print-Medline *Print method for Medline object*

## Description

Print object of class Medline

#### Methods

signature(object = "Medline") Query translation (if provided) and total fetched record count for Medline object.

print-methods *Print method for EUtilsSummary object*

## Description

Print object of class EUtilsSummary

## Methods

signature(object = "EUtilsSummary") Query translation for EUtilsSummary object.

<span id="page-76-0"></span>PublicationStatus *Extracts* PublicationStatus *from* Medline *object.*

## Description

Extractor for the PublicationStatus of a Medline object.

## Usage

```
PublicationStatus(object)
```
## Arguments

object instance of class Medline

#### Value

vector

## See Also

[Medline](#page-46-0)

## Examples

data(myeloma) PublicationStatus(myeloma)

PublicationStatus-methods

*~~ Methods for Function* PublicationStatus *in Package* RISmed

```
~~
```
## Description

~~ Methods for function PublicationStatus in package RISmed ~~

#### Methods

<span id="page-77-0"></span>

Extractor for the PublicationType of a Medline object.

## Usage

PublicationType(object)

## Arguments

object instance of class Medline

## Value

list

## See Also

[Medline](#page-46-0)

## Examples

data(myeloma) PublicationType(myeloma)

PublicationType-methods

*~~ Methods for Function* PublicationType *in Package* RISmed *~~*

## Description

~~ Methods for function PublicationType in package RISmed ~~

## Methods

<span id="page-78-0"></span>

Extractor for the translated Query of a Medline object.

## Usage

Query(object)

## Arguments

object instance of class Medline

## Value

vector

## See Also

[Medline](#page-46-0)

## Examples

data(myeloma) Query(myeloma)

Query-methods *~~ Methods for Function* Query *in Package* RISmed *~~*

## Description

~~ Methods for function Query in package RISmed ~~

## Methods

<span id="page-79-0"></span>

Returns the number of Ids from a E-utility query

## Usage

QueryCount(object)

## Arguments

object object of the EUtilsSummary class.

## Value

numeric count

## Author(s)

Stephanie Kovalchik

#### See Also

[EUtilsSummary](#page-29-0)

QueryId *Get ids from EUtilsQuery*

## Description

Returns the vector Ids from a E-utility query

#### Usage

QueryId(object)

## Arguments

object object of the EUtilsSummary class.

## Value

character vector of ids

## <span id="page-80-0"></span>QueryTranslation 81

## Author(s)

Stephanie Kovalchik

#### See Also

[EUtilsSummary](#page-29-0)

QueryTranslation *Get the NCBI query translation from EUtilsQuery*

## Description

Returns the string translation of a E-utility query

#### Usage

```
QueryTranslation(object)
```
## Arguments

object object of the EUtilsSummary class.

## Value

character query translation

#### Author(s)

Stephanie Kovalchik

#### See Also

[EUtilsSummary](#page-29-0)

show-Medline *Show method for Medline object*

## Description

Show object of class Medline

#### Methods

signature(object = "Medline") Query translation (if provided) and total fetched record count for Medline object.

<span id="page-81-0"></span>

Show object of class EUtilsSummary

## Methods

signature(object = "EUtilsSummary") Query translation for EUtilsSummary object.

summary-methods *Summary method for EUtilsSummary object*

## Description

Summary of object of class EUtilsSummary

#### Methods

signature(object = "EUtilsSummary", ...) Returns the number of records and id vector.

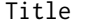

Title *Extracts* Title *from* Medline *object.*

## Description

Extractor for the Title of a Medline object.

#### Usage

Title(object)

#### Arguments

object instance of class Medline

## Value

vector

## See Also

[Medline](#page-46-0)

## <span id="page-82-0"></span>Title-methods 83

## Examples

data(myeloma) Title(myeloma)

Title-methods *~~ Methods for Function* Title *in Package* RISmed *~~*

## Description

~~ Methods for function Title in package RISmed ~~

## Methods

signature(object = "Medline")

Volume *Extracts* Volume *from* Medline *object.*

## Description

Extractor for the Volume of a Medline object.

## Usage

Volume(object)

## Arguments

object instance of class Medline

## Value

vector

## See Also

[Medline](#page-46-0)

## Examples

data(myeloma) Volume(myeloma)

<span id="page-83-0"></span>

~~ Methods for function Volume in package RISmed ~~

#### Methods

```
signature(object = "Medline")
```
YearAccepted *Extracts* YearAccepted *from* Medline *object.*

## Description

Extractor for the YearAccepted of a Medline object. This date corresponds to the date the article was accepted.

#### Usage

```
YearAccepted(object)
```
## Arguments

object instance of class Medline

#### Value

vector

## References

<https://www.nlm.nih.gov/bsd/mms/medlineelements.html#phst>

## See Also

[Medline](#page-46-0)

## Examples

data(myeloma) YearAccepted(myeloma) <span id="page-84-0"></span>YearAccepted-methods *~~ Methods for Function* YearAccepted *in Package* RISmed *~~*

#### Description

~~ Methods for function YearAccepted in package RISmed ~~

#### Methods

signature(object = "Medline")

YearArticleDate *Extracts* YearArticleDate *from* Medline *object.*

## Description

Extractor for the YearArticleDate of a Medline object. This date corresponds to the date the article was ArticleDate.

#### Usage

```
YearArticleDate(object)
```
## Arguments

object instance of class Medline

#### Value

vector

## References

<https://www.nlm.nih.gov/bsd/mms/medlineelements.html#phst>

## See Also

[Medline](#page-46-0)

## Examples

```
data(myeloma)
YearArticleDate(myeloma)
```
<span id="page-85-0"></span>YearArticleDate-methods

*~~ Methods for Function* YearArticleDate *in Package* RISmed *~~*

## Description

~~ Methods for function YearArticleDate in package RISmed ~~

#### Methods

signature(object = "Medline")

YearEntrez *Extracts* YearEntrez *from* Medline *object.*

## Description

Extractor for the YearEntrez of a Medline object. This date corresponds to the date the article was ArticleDate.

#### Usage

```
YearEntrez(object)
```
## Arguments

object instance of class Medline

## Value

vector

## References

<https://www.nlm.nih.gov/bsd/mms/medlineelements.html#phst>

## See Also

[Medline](#page-46-0)

## Examples

data(myeloma) YearEntrez(myeloma) <span id="page-86-0"></span>YearEntrez-methods *~~ Methods for Function* YearEntrez *in Package* RISmed *~~*

#### Description

~~ Methods for function YearEntrez in package RISmed ~~

#### Methods

```
signature(object = "Medline")
```
YearEpublish *Extracts* YearEpublish *from* Medline *object.*

## Description

Extractor for the YearEpublish of a Medline object. This date corresponds to the date the article was published online.

#### Usage

```
YearEpublish(object)
```
#### Arguments

object instance of class Medline

#### Value

vector

## References

<https://www.nlm.nih.gov/bsd/mms/medlineelements.html#phst>

## See Also

[Medline](#page-46-0)

## Examples

data(myeloma) YearEpublish(myeloma) <span id="page-87-0"></span>YearEpublish-methods *~~ Methods for Function* YearEpublish *in Package* RISmed *~~*

## Description

~~ Methods for function YearEpublish in package RISmed ~~

#### Methods

signature(object = "Medline")

YearMedline *Extracts* YearMedline *from* Medline *object.*

## Description

Extractor for the YearMedline of a Medline object. This date corresponds to the date the article was ArticleDate.

#### Usage

```
YearMedline(object)
```
#### Arguments

object instance of class Medline

#### Value

vector

## References

<https://www.nlm.nih.gov/bsd/mms/medlineelements.html#phst>

## See Also

[Medline](#page-46-0)

## Examples

data(myeloma) YearMedline(myeloma) <span id="page-88-0"></span>YearMedline-methods *~~ Methods for Function* YearMedline *in Package* RISmed *~~*

#### Description

~~ Methods for function YearMedline in package RISmed ~~

#### Methods

signature(object = "Medline")

YearPmc *Extracts* YearPmc *from* Medline *object.*

## Description

Extractor for the YearPmc of a Medline object. This date corresponds to the date the article was made available through Pubmed Central.

#### Usage

YearPmc(object)

#### Arguments

object instance of class Medline

#### Value

vector

## References

<https://www.nlm.nih.gov/bsd/mms/medlineelements.html#phst>

## See Also

[Medline](#page-46-0)

## Examples

data(myeloma) YearPmc(myeloma)

<span id="page-89-0"></span>

~~ Methods for function YearPmc in package RISmed ~~

#### Methods

```
signature(object = "Medline")
```
YearPpublish *Extracts* YearPpublish *from* Medline *object.*

## Description

Extractor for the YearPpublish of a Medline object. This date corresponds to the date the article was published in print.

#### Usage

```
YearPpublish(object)
```
#### Arguments

object instance of class Medline

#### Value

vector

## References

<https://www.nlm.nih.gov/bsd/mms/medlineelements.html#phst>

## See Also

[Medline](#page-46-0)

## Examples

data(myeloma) YearPpublish(myeloma) <span id="page-90-0"></span>YearPpublish-methods *~~ Methods for Function* YearPpublish *in Package* RISmed *~~*

#### Description

~~ Methods for function YearPpublish in package RISmed ~~

#### Methods

signature(object = "Medline")

YearPubDate *Extracts* YearPubDate *from* Medline *object.*

## Description

Extractor for the YearPubDate of a Medline object. This date corresponds to the date the article was PubDate.

#### Usage

```
YearPubDate(object)
```
## Arguments

object instance of class Medline

#### Value

vector

## References

<https://www.nlm.nih.gov/bsd/mms/medlineelements.html#phst>

## See Also

[Medline](#page-46-0)

## Examples

data(myeloma) YearPubDate(myeloma) <span id="page-91-0"></span>YearPubDate-methods *~~ Methods for Function* YearPubDate *in Package* RISmed *~~*

## Description

~~ Methods for function YearPubDate in package RISmed ~~

#### Methods

signature(object = "Medline")

YearPubmed *Extracts* YearPubmed *from* Medline *object.*

#### Description

Extractor for the YearPubmed of a Medline object. This date corresponds to the date the article was made available through Pubmed Central.

#### Usage

```
YearPubmed(object)
```
## Arguments

object instance of class Medline

#### Value

vector

## References

<https://www.nlm.nih.gov/bsd/mms/medlineelements.html#phst>

## See Also

[Medline](#page-46-0)

## Examples

data(myeloma) YearPubmed(myeloma) <span id="page-92-0"></span>YearPubmed-methods *~~ Methods for Function* YearPubmed *in Package* RISmed *~~*

#### Description

~~ Methods for function YearPubmed in package RISmed ~~

#### Methods

```
signature(object = "Medline")
```
YearReceived *Extracts* YearReceived *from* Medline *object.*

## Description

Extractor for the YearReceived of a Medline object. This date corresponds to the date the article was received.

#### Usage

```
YearReceived(object)
```
#### Arguments

object instance of class Medline

#### Value

vector

## References

<https://www.nlm.nih.gov/bsd/mms/medlineelements.html#phst>

## See Also

[Medline](#page-46-0)

## Examples

data(myeloma) YearReceived(myeloma) <span id="page-93-0"></span>YearReceived-methods *~~ Methods for Function* YearReceived *in Package* RISmed *~~*

## Description

~~ Methods for function YearReceived in package RISmed ~~

#### Methods

signature(object = "Medline")

YearRevised *Extracts* YearRevised *from* Medline *object.*

## Description

Extractor for the YearRevised of a Medline object. This date corresponds to the date the article was Revised.

#### Usage

```
YearRevised(object)
```
## Arguments

object instance of class Medline

#### Value

vector

## References

<https://www.nlm.nih.gov/bsd/mms/medlineelements.html#phst>

## See Also

[Medline](#page-46-0)

## Examples

data(myeloma) YearRevised(myeloma) <span id="page-94-0"></span>YearRevised-methods *~~ Methods for Function* YearRevised *in Package* RISmed *~~*

## Description

~~ Methods for function YearRevised in package RISmed ~~

## Methods

# **Index**

∗ classes EUtilsSummary-class, [31](#page-30-0) Medline-class, [47](#page-46-1) ∗ methods AbstractText-methods, [6](#page-5-0) Affiliation-methods, [7](#page-6-0) ArticleId-methods, [8](#page-7-0) ArticleTitle-methods, [9](#page-8-0) Author-methods, [10](#page-9-0) Citations-methods, [12](#page-11-0) COIStatement-methods, [12](#page-11-0) CopyrightInformation-methods, [13](#page-12-0) Country-methods, [14](#page-13-0) DayAccepted-methods, [15](#page-14-0) DayArticleDate-methods, [16](#page-15-0) DayEntrez-methods, [17](#page-16-0) DayEpublish-methods, [18](#page-17-0) DayMedline-methods, [19](#page-18-0) DayPmc-methods, [20](#page-19-0) DayPpublish-methods, [21](#page-20-0) DayPubDate-methods, [22](#page-21-0) DayPubmed-methods, [23](#page-22-0) DayReceived-methods, [24](#page-23-0) DayRevised-methods, [25](#page-24-0) DOI-methods, [26](#page-25-0) ELocationID-methods, [27](#page-26-0) GrantID-methods, [33](#page-32-0) HourAccepted-methods, [34](#page-33-0) HourEntrez-methods, [35](#page-34-0) HourEpublish-methods, [36](#page-35-0) HourMedline-methods, [37](#page-36-0) HourPmc-methods, [38](#page-37-0) HourPpublish-methods, [39](#page-38-0) HourPubmed-methods, [40](#page-39-0) HourReceived-methods, [41](#page-40-0) ISOAbbreviation-methods, [42](#page-41-0) ISSN-methods, [43](#page-42-0) ISSNLinking-methods, [44](#page-43-0) Issue-methods, [45](#page-44-0)

Keywords-methods, [46](#page-45-0) Language-methods, [47](#page-46-1) MedlinePgn-methods, [52](#page-51-0) MedlineTA-methods, [53](#page-52-0) Mesh-methods, [54](#page-53-0) MinuteAccepted-methods, [55](#page-54-0) MinuteEntrez-methods, [56](#page-55-0) MinuteEpublish-methods, [57](#page-56-0) MinuteMedline-methods, [58](#page-57-0) MinutePmc-methods, [59](#page-58-0) MinutePpublish-methods, [60](#page-59-0) MinutePubmed-methods, [61](#page-60-0) MinuteReceived-methods, [62](#page-61-0) MonthAccepted-methods, [63](#page-62-0) MonthArticleDate-methods, [64](#page-63-0) MonthEntrez-methods, [65](#page-64-0) MonthEpublish-methods, [66](#page-65-0) MonthMedline-methods. [67](#page-66-0) MonthPmc-methods, [68](#page-67-0) MonthPpublish-methods, [69](#page-68-0) MonthPubDate-methods, [70](#page-69-0) MonthPubmed-methods, [71](#page-70-0) MonthReceived-methods, [72](#page-71-0) MonthRevised-methods, [73](#page-72-0) NlmUniqueID-methods, [75](#page-74-0) PMID-methods, [76](#page-75-0) print-Medline, [76](#page-75-0) print-methods, [76](#page-75-0) PublicationStatus-methods, [77](#page-76-0) PublicationType-methods, [78](#page-77-0) Query-methods, [79](#page-78-0) show-Medline, [81](#page-80-0) show-methods, [82](#page-81-0) summary-methods, [82](#page-81-0) Title-methods, [83](#page-82-0) Volume-methods, [84](#page-83-0) YearAccepted-methods, [85](#page-84-0) YearArticleDate-methods, [86](#page-85-0) YearEntrez-methods, [87](#page-86-0)

#### INDEX  $\sim$  97

```
YearEpublish-methods, 88
89
YearPmc-methods, 90
YearPpublish-methods, 91
YearPubDate-methods, 92
YearPubmed-methods, 93
YearReceived-methods, 94
YearRevised-methods, 95
```

```
AbstractText, 6
AbstractText,Medline-method
        (AbstractText-methods), 6
AbstractText-methods, 6
Affiliation, 7
Affiliation,Medline-method
        (Affiliation-methods), 7
Affiliation-methods, 7
ArticleId, 8
ArticleId,Medline-method
        (ArticleId-methods), 8
ArticleId-methods, 8
ArticleTitle, 9
ArticleTitle,Medline-method
        (ArticleTitle-methods), 9
ArticleTitle-methods, 9
Author, 10
Author,Medline-method (Author-methods),
        10
Author-methods, 10
```

```
c,ANY,ANY-method (c,Medline-method), 11
c,Medline-method, 11
Citations, 11
Citations,EUtilsSummary-method
        (Citations-methods), 12
Citations,Medline-method
        (Citations-methods), 12
Citations-methods, 12
COIStatement, 12
COIStatement,Medline-method
        (COIStatement-methods), 12
COIStatement-methods, 12
CopyrightInformation, 13
CopyrightInformation,Medline-method
        (CopyrightInformation-methods),
        13
CopyrightInformation-methods, 13
Country, 14
```
Country, Medline-method *(*Country-methods*)*, [14](#page-13-0) Country-methods, [14](#page-13-0) DayAccepted, [15](#page-14-0) DayAccepted, Medline-method *(*DayAccepted-methods*)*, [15](#page-14-0) DayAccepted-methods, [15](#page-14-0) DayArticleDate, [16](#page-15-0) DayArticleDate,Medline-method *(*DayArticleDate-methods*)*, [16](#page-15-0) DayArticleDate-methods, [16](#page-15-0) DayEntrez, [17](#page-16-0) DayEntrez,Medline-method *(*DayEntrez-methods*)*, [17](#page-16-0) DayEntrez-methods, [17](#page-16-0) DayEpublish, [18](#page-17-0) DayEpublish,Medline-method *(*DayEpublish-methods*)*, [18](#page-17-0) DayEpublish-methods, [18](#page-17-0) DayMedline, [19](#page-18-0) DayMedline, Medline-method *(*DayMedline-methods*)*, [19](#page-18-0) DayMedline-methods, [19](#page-18-0) DayPmc, [20](#page-19-0) DayPmc,Medline-method *(*DayPmc-methods*)*, [20](#page-19-0) DayPmc-methods, [20](#page-19-0) DayPpublish, [21](#page-20-0) DayPpublish,Medline-method *(*DayPpublish-methods*)*, [21](#page-20-0) DayPpublish-methods, [21](#page-20-0) DayPubDate, [22](#page-21-0) DayPubDate,Medline-method *(*DayPubDate-methods*)*, [22](#page-21-0) DayPubDate-methods, [22](#page-21-0) DayPubmed, [23](#page-22-0) DayPubmed, Medline-method *(*DayPubmed-methods*)*, [23](#page-22-0) DayPubmed-methods, [23](#page-22-0) DayReceived, [24](#page-23-0) DayReceived,Medline-method *(*DayReceived-methods*)*, [24](#page-23-0) DayReceived-methods, [24](#page-23-0) DayRevised, [25](#page-24-0) DayRevised,Medline-method *(*DayRevised-methods*)*, [25](#page-24-0) DayRevised-methods, [25](#page-24-0) DOI, [26](#page-25-0)

DOI,Medline-method *(*DOI-methods*)*, [26](#page-25-0) DOI-methods, [26](#page-25-0) ELocationID, [27](#page-26-0) ELocationID,Medline-method *(*ELocationID-methods*)*, [27](#page-26-0) ELocationID-methods, [27](#page-26-0) EUtilsGet, [28,](#page-27-1) *[74](#page-73-0)* EUtilsQuery, [29,](#page-28-0) *[31](#page-30-0)* EUtilsQuery-class *(*EUtilsQuery*)*, [29](#page-28-0) EUtilsSummary, *[29](#page-28-0)*, [30,](#page-29-1) *[80,](#page-79-0) [81](#page-80-0)* EUtilsSummary-class, [31](#page-30-0) GrantID, [32](#page-31-0) GrantID, Medline-method *(*GrantID-methods*)*, [33](#page-32-0) GrantID-methods, [33](#page-32-0) HourAccepted, [33](#page-32-0) HourAccepted,Medline-method *(*HourAccepted-methods*)*, [34](#page-33-0) HourAccepted-methods, [34](#page-33-0) HourEntrez, [34](#page-33-0) HourEntrez,Medline-method *(*HourEntrez-methods*)*, [35](#page-34-0) HourEntrez-methods, [35](#page-34-0) HourEpublish, [35](#page-34-0) HourEpublish,Medline-method *(*HourEpublish-methods*)*, [36](#page-35-0) HourEpublish-methods, [36](#page-35-0) HourMedline, [36](#page-35-0) HourMedline,Medline-method *(*HourMedline-methods*)*, [37](#page-36-0) HourMedline-methods, [37](#page-36-0) HourPmc, [37](#page-36-0) HourPmc,Medline-method *(*HourPmc-methods*)*, [38](#page-37-0) HourPmc-methods, [38](#page-37-0) HourPpublish, [38](#page-37-0) HourPpublish,Medline-method *(*HourPpublish-methods*)*, [39](#page-38-0) HourPpublish-methods, [39](#page-38-0) HourPubmed, [39](#page-38-0) HourPubmed,Medline-method *(*HourPubmed-methods*)*, [40](#page-39-0) HourPubmed-methods, [40](#page-39-0) HourReceived, [40](#page-39-0) HourReceived,Medline-method *(*HourReceived-methods*)*, [41](#page-40-0)

HourReceived-methods, [41](#page-40-0) ISOAbbreviation, [41](#page-40-0) ISOAbbreviation,Medline-method *(*ISOAbbreviation-methods*)*, [42](#page-41-0) ISOAbbreviation-methods, [42](#page-41-0) ISSN, [42](#page-41-0) ISSN,Medline-method *(*ISSN-methods*)*, [43](#page-42-0) ISSN-methods, [43](#page-42-0) ISSNLinking, [43](#page-42-0) ISSNLinking,Medline-method *(*ISSNLinking-methods*)*, [44](#page-43-0) ISSNLinking-methods, [44](#page-43-0) Issue, [44](#page-43-0) Issue,Medline-method *(*Issue-methods*)*, [45](#page-44-0) Issue-methods, [45](#page-44-0) Keywords, [45](#page-44-0) Keywords,Medline-method *(*Keywords-methods*)*, [46](#page-45-0) Keywords-methods, [46](#page-45-0) Language, [46](#page-45-0) Language, Medline-method *(*Language-methods*)*, [47](#page-46-1) Language-methods, [47](#page-46-1) Medline, *[6](#page-5-0)[–27](#page-26-0)*, *[32](#page-31-0)[–46](#page-45-0)*, *[52](#page-51-0)[–75](#page-74-0)*, *[77](#page-76-0)[–79](#page-78-0)*, *[82](#page-81-0)[–94](#page-93-0)* Medline *(*Medline-class*)*, [47](#page-46-1) Medline-class, [47](#page-46-1) MedlinePgn, [52](#page-51-0) MedlinePgn,Medline-method *(*MedlinePgn-methods*)*, [52](#page-51-0) MedlinePgn-methods, [52](#page-51-0) MedlineTA, [53](#page-52-0) MedlineTA, Medline-method *(*MedlineTA-methods*)*, [53](#page-52-0) MedlineTA-methods, [53](#page-52-0) Mesh, [54](#page-53-0) Mesh,Medline-method *(*Mesh-methods*)*, [54](#page-53-0) Mesh-methods, [54](#page-53-0) MinuteAccepted, [55](#page-54-0) MinuteAccepted, Medline-method *(*MinuteAccepted-methods*)*, [55](#page-54-0) MinuteAccepted-methods, [55](#page-54-0) MinuteEntrez, [56](#page-55-0) MinuteEntrez,Medline-method *(*MinuteEntrez-methods*)*, [56](#page-55-0) MinuteEntrez-methods, [56](#page-55-0)

#### INDEX 99

MinuteEpublish, [57](#page-56-0) MinuteEpublish,Medline-method *(*MinuteEpublish-methods*)*, [57](#page-56-0) MinuteEpublish-methods, [57](#page-56-0) MinuteMedline, [58](#page-57-0) MinuteMedline,Medline-method *(*MinuteMedline-methods*)*, [58](#page-57-0) MinuteMedline-methods, [58](#page-57-0) MinutePmc, [59](#page-58-0) MinutePmc, Medline-method *(*MinutePmc-methods*)*, [59](#page-58-0) MinutePmc-methods, [59](#page-58-0) MinutePpublish, [60](#page-59-0) MinutePpublish, Medline-method *(*MinutePpublish-methods*)*, [60](#page-59-0) MinutePpublish-methods. [60](#page-59-0) MinutePubmed, [61](#page-60-0) MinutePubmed,Medline-method *(*MinutePubmed-methods*)*, [61](#page-60-0) MinutePubmed-methods, [61](#page-60-0) MinuteReceived, [62](#page-61-0) MinuteReceived,Medline-method *(*MinuteReceived-methods*)*, [62](#page-61-0) MinuteReceived-methods, [62](#page-61-0) MonthAccepted, [63](#page-62-0) MonthAccepted,Medline-method *(*MonthAccepted-methods*)*, [63](#page-62-0) MonthAccepted-methods, [63](#page-62-0) MonthArticleDate, [64](#page-63-0) MonthArticleDate,Medline-method *(*MonthArticleDate-methods*)*, [64](#page-63-0) MonthArticleDate-methods, [64](#page-63-0) MonthEntrez. [65](#page-64-0) MonthEntrez,Medline-method *(*MonthEntrez-methods*)*, [65](#page-64-0) MonthEntrez-methods, [65](#page-64-0) MonthEpublish, [66](#page-65-0) MonthEpublish, Medline-method *(*MonthEpublish-methods*)*, [66](#page-65-0) MonthEpublish-methods, [66](#page-65-0) MonthMedline, [67](#page-66-0) MonthMedline, Medline-method *(*MonthMedline-methods*)*, [67](#page-66-0) MonthMedline-methods, [67](#page-66-0) MonthPmc, [68](#page-67-0) MonthPmc, Medline-method *(*MonthPmc-methods*)*, [68](#page-67-0) MonthPmc-methods, [68](#page-67-0)

MonthPpublish, [69](#page-68-0) MonthPpublish, Medline-method *(*MonthPpublish-methods*)*, [69](#page-68-0) MonthPpublish-methods, [69](#page-68-0) MonthPubDate, [70](#page-69-0) MonthPubDate,Medline-method *(*MonthPubDate-methods*)*, [70](#page-69-0) MonthPubDate-methods, [70](#page-69-0) MonthPubmed, [71](#page-70-0) MonthPubmed, Medline-method *(*MonthPubmed-methods*)*, [71](#page-70-0) MonthPubmed-methods, [71](#page-70-0) MonthReceived, [72](#page-71-0) MonthReceived,Medline-method *(*MonthReceived-methods*)*, [72](#page-71-0) MonthReceived-methods, [72](#page-71-0) MonthRevised, [73](#page-72-0) MonthRevised,Medline-method *(*MonthRevised-methods*)*, [73](#page-72-0) MonthRevised-methods, [73](#page-72-0) myeloma, [74](#page-73-0)

NlmUniqueID, [74](#page-73-0) NlmUniqueID,Medline-method *(*NlmUniqueID-methods*)*, [75](#page-74-0) NlmUniqueID-methods, [75](#page-74-0)

## PMID, [75](#page-74-0)

PMID,Medline-method *(*PMID-methods*)*, [76](#page-75-0) PMID-methods, [76](#page-75-0) print,EUtilsSummary-method *(*print-methods*)*, [76](#page-75-0) print,Medline-method *(*print-Medline*)*, [76](#page-75-0) print-Medline, [76](#page-75-0) print-methods, [76](#page-75-0) PublicationStatus, [77](#page-76-0) PublicationStatus, Medline-method *(*PublicationStatus-methods*)*, [77](#page-76-0) PublicationStatus-methods, [77](#page-76-0) PublicationType, [78](#page-77-0) PublicationType, Medline-method *(*PublicationType-methods*)*, [78](#page-77-0) PublicationType-methods, [78](#page-77-0)

Query, [79](#page-78-0) Query,Medline-method *(*Query-methods*)*, [79](#page-78-0) Query-methods, [79](#page-78-0) QueryCount, [80](#page-79-0)

## 100 INDEX

QueryCount,EUtilsSummary-method *(*QueryCount*)*, [80](#page-79-0) QueryId, [80](#page-79-0) QueryId,EUtilsSummary-method *(*QueryId*)*, [80](#page-79-0) QueryTranslation, [81](#page-80-0) QueryTranslation,EUtilsSummary-method *(*QueryTranslation*)*, [81](#page-80-0)

readLines, *[30](#page-29-1)* RISmed *(*RISmed-package*)*, [5](#page-4-0) RISmed-package, [5](#page-4-0)

show,EUtilsSummary-method *(*show-methods*)*, [82](#page-81-0) show,Medline-method *(*show-Medline*)*, [81](#page-80-0) show-Medline, [81](#page-80-0) show-methods, [82](#page-81-0) summary,EUtilsSummary-method *(*summary-methods*)*, [82](#page-81-0) summary-methods, [82](#page-81-0)

#### Title, [82](#page-81-0)

Title,Medline-method *(*Title-methods*)*, [83](#page-82-0) Title-methods, [83](#page-82-0)

Volume, [83](#page-82-0) Volume, Medline-method *(Volume-methods)*, [84](#page-83-0) Volume-methods, [84](#page-83-0)

YearAccepted, [84](#page-83-0) YearAccepted, Medline-method *(*YearAccepted-methods*)*, [85](#page-84-0) YearAccepted-methods, [85](#page-84-0) YearArticleDate, [85](#page-84-0) YearArticleDate, Medline-method *(*YearArticleDate-methods*)*, [86](#page-85-0) YearArticleDate-methods, [86](#page-85-0) YearEntrez, [86](#page-85-0) YearEntrez, Medline-method *(*YearEntrez-methods*)*, [87](#page-86-0) YearEntrez-methods, [87](#page-86-0) YearEpublish, [87](#page-86-0) YearEpublish,Medline-method *(*YearEpublish-methods*)*, [88](#page-87-0) YearEpublish-methods, [88](#page-87-0) YearMedline, [88](#page-87-0) YearMedline,Medline-method *(*YearMedline-methods*)*, [89](#page-88-0)

YearMedline-methods, [89](#page-88-0) YearPmc, [89](#page-88-0) YearPmc,Medline-method *(*YearPmc-methods*)*, [90](#page-89-0) YearPmc-methods, [90](#page-89-0) YearPpublish, [90](#page-89-0) YearPpublish,Medline-method *(*YearPpublish-methods*)*, [91](#page-90-0) YearPpublish-methods, [91](#page-90-0) YearPubDate, [91](#page-90-0) YearPubDate, Medline-method *(*YearPubDate-methods*)*, [92](#page-91-0) YearPubDate-methods, [92](#page-91-0) YearPubmed, [92](#page-91-0) YearPubmed, Medline-method *(*YearPubmed-methods*)*, [93](#page-92-0) YearPubmed-methods, [93](#page-92-0) YearReceived, [93](#page-92-0) YearReceived,Medline-method *(*YearReceived-methods*)*, [94](#page-93-0) YearReceived-methods, [94](#page-93-0) YearRevised, [94](#page-93-0) YearRevised, Medline-method *(*YearRevised-methods*)*, [95](#page-94-0) YearRevised-methods, [95](#page-94-0)